# Authentically Writing the Dystopian Hero's Journey

*with Ms. Normann & Mrs. Rinker*

# PROJECT OUTLINE

**Directions:** We have discussed many times the ways in which dystopian elements sometimes appear in the real world. Today, with my and Mrs. Rinker's help, you will be conducting research to find some specific examples. These will act to inspire your own narrative-writing, thus making it more authentic.

Your task is to create an **annotated bibliography.** Cornell defines an annotated bibliography as follows: *An annotated bibliography is a list of citations to books, articles, and documents. Each citation is followed by a brief (usually about 150 words) descriptive and evaluative paragraph, the annotation. The purpose of the annotation is to inform the reader of the relevance, accuracy, and quality of the sources cited.*

#### In this bibliography, you will have…

- At least *two* **citations** from books, articles, and/or other trustworthy sources. Sources must be cited properly in MLA format. (Google will do this for you: Just listen to Mrs. Rinker!)
- Annotations for each citation describing the way in which this fact/concept you researched will be influencing your narrative-writing. These should be done with proper punctuation and grammar.
	- Honors: Each annotation must be **at least 100 words.**
	- General: Each annotation must be **at least 60 words.**

# Dystopian Themes

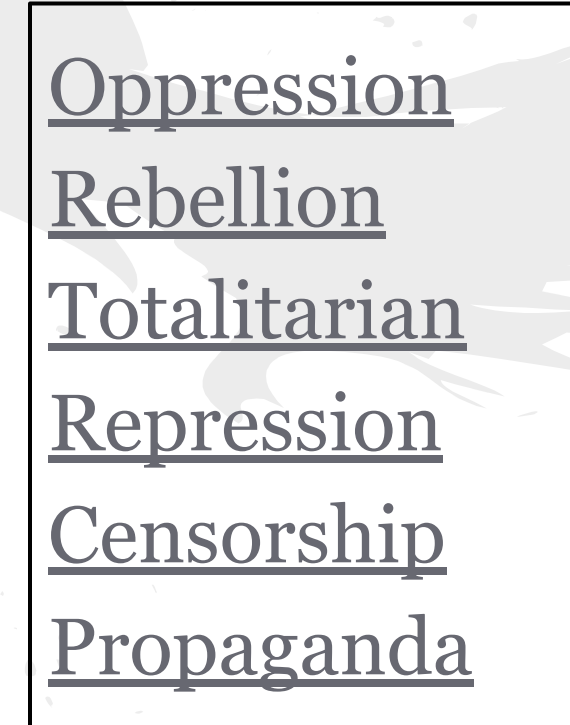

[Injustice](#page-9-0)

**[Surveillance](#page-10-0)** 

[Scientific](#page-11-0)

[Advancement](#page-11-0)

**prolonged cruel or unjust treatment or control**

# <span id="page-3-0"></span>Oppression

- ➢ Gulag Archipelago
- ➢ Nazi Europe
- ➢ Khmer Rouge (Cambodia)
- ➢ Russia
- $>$  Syria
- ➢ Sudan
- $\triangleright$  People's Republic of China
- ➢ Saudi Arabia

### <span id="page-4-0"></span>Rebellion

**an act of violent or open resistance to an established government or [ruler](https://www.google.com/search?sca_esv=590900121&rlz=1C1GCGA_enUS1071US1071&q=ruler&si=ALGXSlb7kXTFD12S9BcwF9jXRZh48inotzmlNA1fcOX3C5uyX2PBHabZo6CeniF17FBFeX_KLlR07Tm2QmpKpTRl0V-QTBR7Bw%3D%3D&expnd=1)**

➢ Nat Turner Slave Rebellion 1831  $\triangleright$  Storming of the Bastille 1789  $\triangleright$  The Salt March (India) 1930  $\triangleright$  Wave Hill Walk Off (Australia) 1966-1975  $\triangleright$  Resistance to Toxic Mining (Estonia) 1987 ➢ The People's Revolution (Sudan) 2019

#### <span id="page-5-0"></span>Totalitarian

➢ Communist China  $>$  Fascist Italy ➢ Soviet Satellites ➢ Soviet Union  $>$  Nazi Germany

**relating to a system of government that is [centralized](https://www.google.com/search?sca_esv=590900121&rlz=1C1GCGA_enUS1071US1071&q=centralized&si=ALGXSlY7Tk5u3AnUd39hr4eAN0gr4090GAqgurBxvlw2Y824ngb5JtfOf3QCxH-ygSLQ28wfH6QTThUBOK25__PP5BpW7HirGkytt3BzmiHxf9do6jMWwW8%3D&expnd=1) and dictatorial and requires complete [subservience](https://www.google.com/search?sca_esv=590900121&rlz=1C1GCGA_enUS1071US1071&q=subservience&si=ALGXSlbsnhJrQT67VON4kgaynbBxZ8ow3gEUA5s156rANO_CaLfgOue-bSJYFAnaeJdkS9eBsfQMJo1zBowdk5iTzL5oykZIXBAZUmmPdMBlSWGsJjo4zAM%3D&expnd=1) to the state**

### <span id="page-6-0"></span>Repression

**the action of subduing someone or something by force**

➢ Zimbabwe-Robert Mugabe ➢ North Korea-the Kim Dynasty ➢ Tajikistan (Tajik) Civil War

### <span id="page-7-0"></span>Censorship

➢ Eritrea ➢ North Korea ➢ Saudi Arabia **the suppression or [prohibition](https://www.google.com/search?sca_esv=590900121&rlz=1C1GCGA_enUS1071US1071&q=prohibition&si=ALGXSlY7Tk5u3AnUd39hr4eAN0grHj0d5yY_h1MziIJuQt2SlX-LMq82AWSDZUAf-Am180M1cEe6GDWJCZe-4KdY47e-bZR0glqOR0uUtdlDtIAcIbEg3EI%3D&expnd=1) of any parts of books, films, news, etc. that are considered [obscene,](https://www.google.com/search?sca_esv=590900121&rlz=1C1GCGA_enUS1071US1071&q=obscene&si=ALGXSla6aFUzqw8hZDovT8H5OBVEVkNGv6L5fdTsmeMOuuW_uYrnJlaKi7rs48h9vX_XtIylnm_8F3ZPlKOFxOWCPaKNuwYo5-cvL1ROHkIXefOrAu8dq_k%3D&expnd=1) politically [unacceptable,](https://www.google.com/search?sca_esv=590900121&rlz=1C1GCGA_enUS1071US1071&q=unacceptable&si=ALGXSlbsnhJrQT67VON4kgaynbBx3Jua5_DnECEr6N4k-hq2MIwLYLrPAPyAwRk2bZVUPpLXgQ_KXua-JoH2Hgmq8HPy6OfkicqADFK8kgUJclJ0I-eTGSI%3D&expnd=1) or a threat to security**

# <span id="page-8-0"></span>Propaganda

**information, especially of a [biased](https://www.google.com/search?sca_esv=590900121&rlz=1C1GCGA_enUS1071US1071&q=biased&si=ALGXSlaWqc4XvKuO31AnQ7gAsIq_KfKMaASv-Tz1uRc2_K70e4BcCijN11VTgDF1yuQPKyrb3hL52uEKDjEnSFLpQcSCSLjxxw%3D%3D&expnd=1) or misleading nature, used to promote or [publicize](https://www.google.com/search?sca_esv=590900121&rlz=1C1GCGA_enUS1071US1071&q=publicize&si=ALGXSlb6hSjuI-stkeAspHuNXR7xxjAQaX0EMYO4vjX1YAcgHxJFxG2AYMf1BCqjYfsXSJt_5K3jt6sL3KItpPjgq9yDU4m_-e1IAv0rcghA6uVPwfwdE9E%3D&expnd=1) a particular political cause or point of view**

➢ Joseph Goebbels (Nazi Germany)  $\triangleright$  Britain 1860-1865 ➢ [US Propaganda Posters](https://online.norwich.edu/history-american-propaganda-posters-american-social-issues-through-propaganda) (article linked here)

## <span id="page-9-0"></span>Injustice

**lack of [fairness](https://www.google.com/search?sca_esv=590900121&rlz=1C1GCGA_enUS1071US1071&q=fairness&si=ALGXSlYmNhxeZOJxNGRDYi-2PpnDxBeeHe0bnQ7Ji7wOcdFJegeSOA9cWaYZQVfczoS6byDRCVWMFgjsAmhMCbqTlX0LkrhxGiGz8zCLnrsTPIeNG4h6tns%3D&expnd=1) or justice**

➢ Food Insecurity ○ Zimbabwe ○ Native Americans in US ➢ Refugee Crisis ○ European Migrant Crisis ○ Syrian Crisis ➢ Poverty Niger (West Africa) Eritrea (East Africa) Gender Based Violence

**close observation, especially of a suspected spy or criminal**

#### <span id="page-10-0"></span>Surveillance

#### ➢ Social Media Surveillance ➢ Chinese Communist Party

#### <span id="page-11-0"></span>Scientific Advancement

 $> AI$  $\triangleright$  Climate Change  $>$  Vaccines ➢ Gene Therapy

# Library.fyi for Resources

- $\rightarrow$  Class Link
- ➔ Library Resources
- ➔ MHS Library FYI
- $\rightarrow$  All databases
	- ◆ Password: **hemlock**

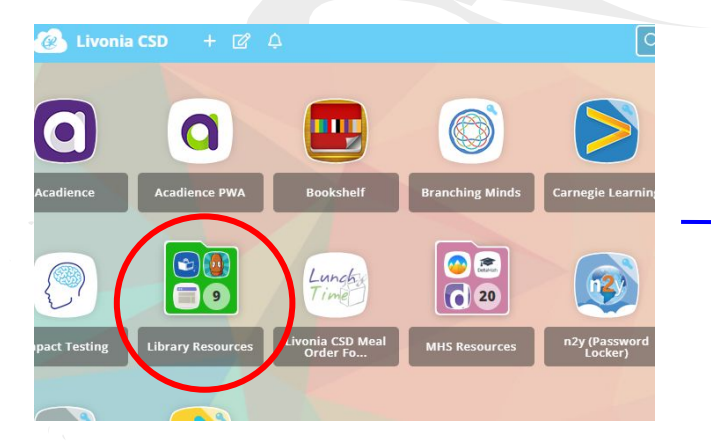

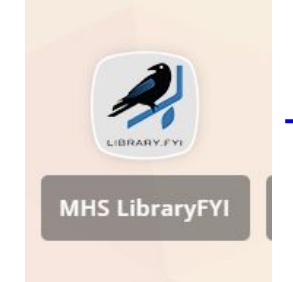

DUUQUUD FIUJUUL

**High School Projects** 9th Grade Dystopian Research Global 9 Enduring Issues English 10 - Propaganda Project 2021-2022 English 11 Gatsby Historical Research AP Language Synthesis Research

# Library.fyi for Resources

- $\rightarrow$  Class Link
- ➔ Library Resources
- → MHS Library FYI
- → All databases
	- ◆ Password: **hemlock**

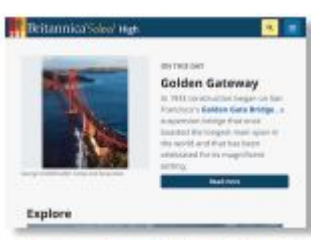

Britannica High School

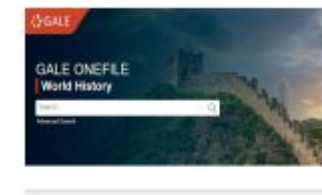

Gale OneFile: World History

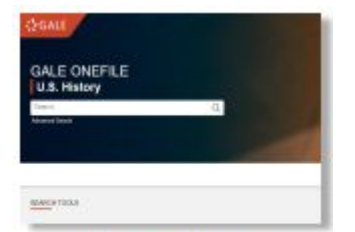

#### Gale OneFile: U.S. History

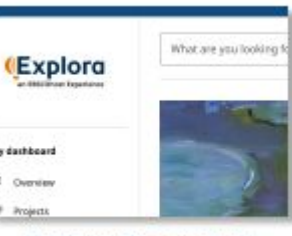

Explora Secondary

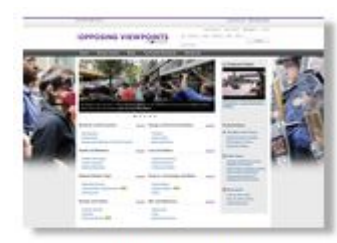

Gale: Opposing Viewpoints

# Works Cited-important info

❏ MLA ❏ Times New Roman ❏ 12 Point Font ❏ Double space ❏ Do not indent the first line ❏ Indent the first/second line(s)

#### Works Cited Using Resource Lots of the resources you will find from library.fyi will cite the source for you!

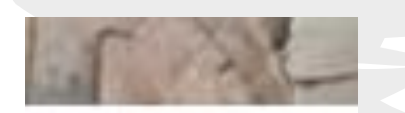

کاکا

Cite

Look for a symbol like this! Scroll to MLA format. Copy then paste into document. If you don't see this symbol, use directions on next slide for citing in your Google Doc.

# Works Cited Using Google

In a Google Doc:

- ➔ Click on **Tools**
- ➔ **Citations**
- ➔ **Add Citation Source**
- ➔ **Drop down menu: Choose the source type**
- ➔ **Fill in any information including copy/paste the URL for a website**
- ➔ **Continue**
- ➔ **Add citation source**
- $\rightarrow$  Put the cursor on your document where you would like your citation to be
- ➔ Click: **Insert Works Cited**